# Odoo Behavior-Driven Development (aka BDD)

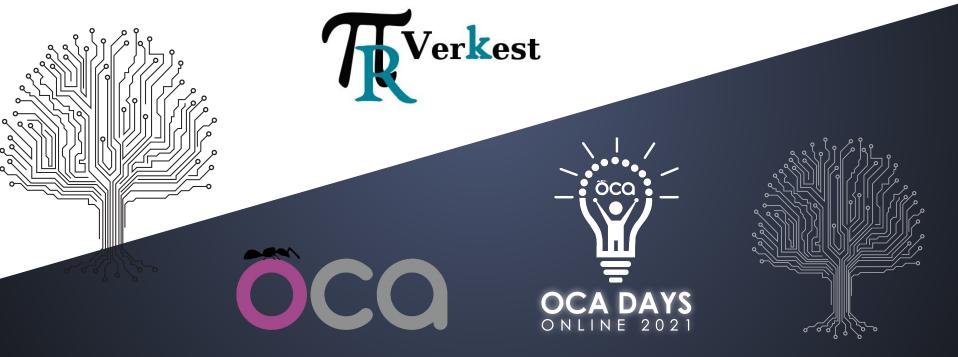

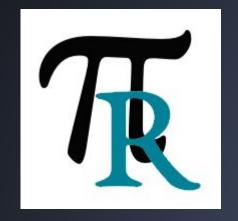

twitter: @petrusv84

gh: petrus-v

pierreverkest84@gmail.com

Business application developer:

- Odoo
- AnyBlok

Deploy and manage cloud services.

Help DevOps team to improve QA process.

Logiciel Libre

Python

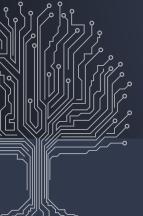

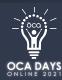

Pierre Verkest

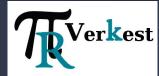

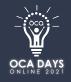

## Odoo Testing

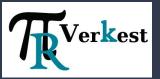

**Python: BDD Testing** 

Javascript: Tours

Javascript: Click EveryWhere (Random testing, Monkey Testing, Fuzz

Testing)

Python: Unittest Javascript: Tours

**Python: Unittest** odoo --test-enable pytest-odoo

**Javascript: QUnit** 

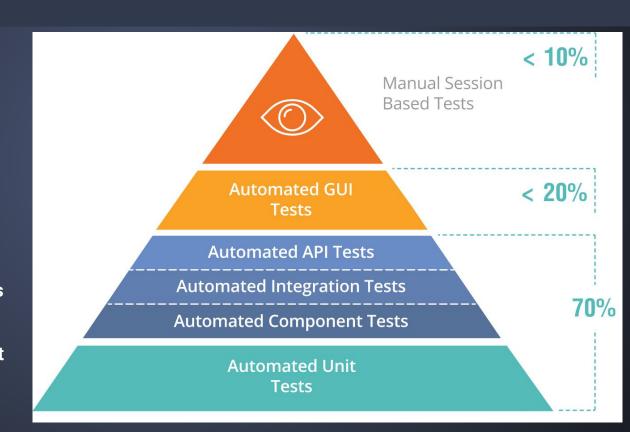

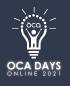

### What's BDD?

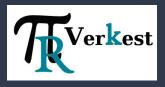

66

Is an agile software development process that encourages collaboration among developers, quality assurance testers, and customer representatives in a software project.

Wikipedia

### Gherkin

#### Title

An explicit title.

#### Narrative

A short introductory section with the following structure to explain what's the needs of the feature:

- As a: the person or role who will benefit from the feature;
- I want: the feature:
- so that: the benefit or value of the feature.

#### Acceptance criteria

A description of each specific scenario of the narrative with the following structure:

- Given: the initial context at the beginning of the scenario, in one or more clauses;
- When: the event that triggers the scenario;
- Then: the expected outcome, in one or more clauses.

source Wikipedia

How BDD helps collaboration between developers and customers?

A common language: Behavioral specifications

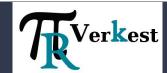

## DEMO

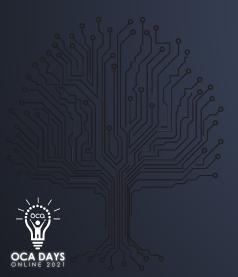

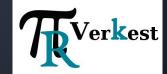

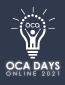

### What to tests? Benefits?

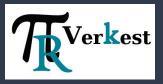

Running on anonymized database after update **all** modules (or in QA environnement):

- Ensure main business flows still works on configured production database
- Given user roles are able to manage those business flows
- Test integration with other software (mail / printer / other services)
- Testing released Docker Image OR expected deployed platform
- Multiple browsers

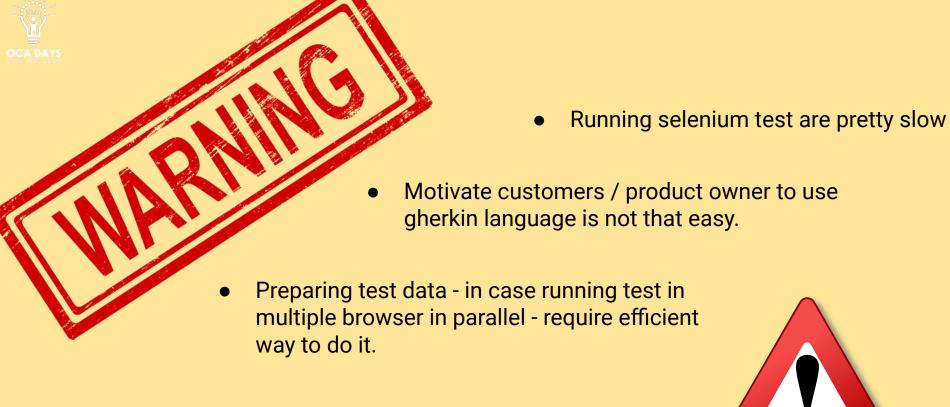

 waiting elements state changes after action / on change is not that easy.

- Selenium: to interact with browser
- pytest: Python testing launcher
- pytest-bdd: pytest plugin to interpret gherkin specifications to run tests
- selenium-configurator (optional): if you want to run tests in differents browser at the same time or use different configuration between CI and dev environment
- **selenium-odoo-pages**: a set of pages and elements used to interact with odoo pages and widget using the <u>page objects pattern</u>

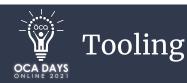

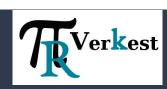

# Thanks

Questions?

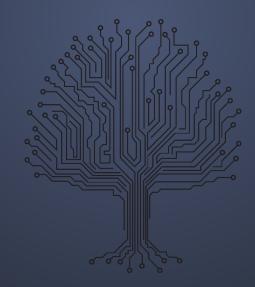

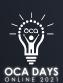

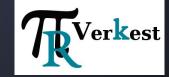

## Thank you to the OCA Sponsors

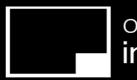

open source integrators

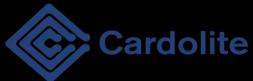

>>>Hunki Enterprises

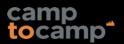

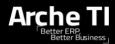

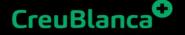

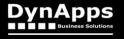

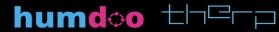

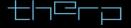

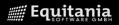

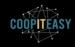

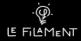

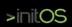

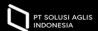

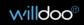

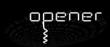

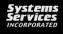

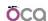

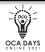